# **BSP** - Implementation Guide

# mFRR energy activation market

15 min resolution and automated balancing

| Business process: | mFRR energy activation market |
|-------------------|-------------------------------|
| Version:          | 1.1.5                         |
| Status:           | Published                     |
| Date:             | 26.4.2024                     |

## **Revision History**

| Version | Date       | Changed by                 | Comments                                                                                                    |
|---------|------------|----------------------------|----------------------------------------------------------------------------------------------------|
| 1.0     | 17.12.2020 | Nordic mFRR EAM<br>project | First published version of the guide                                                                                                    |
| 1.1     | 14.06.2021 | Nordic mFRR EAM<br>project | Added:National bid attributes and products:- Faster activation and earlier deactivation- InclusiveBids- Period shift activation- Slower product bids (specific product)New documents:- Bid availability document- Reserve allocation result document- Acknowledgement documentUpdated/added:- Conditional linking- Activation heartbeat description- General rules for messaging- TSO specific: implementation plans- TSO specific: alternative channels                                                                                                    |
| 1.1.1   | 9.9.2021   | Nordic mFRR EAM<br>project | <ul> <li>Updated:</li> <li>Small modification of "Update and cancellation principles"</li> <li>Validation rule for not allowing change of bid period and resource object</li> <li>Adjusted description of 3.4 Activate bid process</li> <li>Codes for type and processtype to Acknowledgement document</li> <li>Document codes, and naming of document time interval attribute for Activation document</li> <li>Reason codes for ReserveBid document and ReserveAllocationResult document</li> <li>Implementation plan Svk and SN: removed pilot</li> </ul> |
| 1.1.2   | 16.11.2021 |                            | Updated:<br>- Activate bid process: updated description<br>- General rules for messaging: Message size<br>limit and detailing of update principle for<br>bids<br>- Bid document:                                                                                                    |

| <b></b> | 1          |                                                                                                    |
|---------|------------|----------------------------------------------------------------------------------------------------|
|         |            | <ul> <li>rule on connecting_Domain.mRID</li> </ul>                                                                                                    |
|         |            | - Activation document:                                                                                                    |
|         |            | <ul> <li>new version 6.2 w/support for<br/>proper UUID</li> </ul>                                                                                                    |
|         |            | <ul> <li>Document code for production<br/>smoothing (only Norway)</li> </ul>                                                                                           |
|         |            | <ul> <li>Reason in response</li> </ul>                                                                                                    |
|         |            | - Implementation plan:                                                                                                    |
|         |            | <ul> <li>Statnett: description of transition</li> </ul>                                                                                                    |
|         |            | <ul> <li>Svenska kraftnät: description of<br/>transition</li> </ul>                                                                                                    |
| 1.1.3   | 13.5.2022  | Updated:                                                                                                    |
|         |            | - Description of activation ordering process                                                                                                    |
|         |            | <ul> <li>Bid validation rules for non-standard<br/>product bids</li> </ul>                                                                                             |
|         |            | - Implementation plans                                                                                                    |
|         |            | - Transition phase Statnett and Svk                                                                                                    |
|         |            | - Other updates:                                                                                                    |
|         |            | <ul> <li>Message time series limit</li> </ul>                                                                                                    |
|         |            | <ul> <li>Reference to namespace for<br/>ReserveBidDocument</li> </ul>                                                                                                  |
|         |            | <ul> <li>Modified bid validation rule for<br/>complex bids</li> </ul>                                                                                                  |
|         |            | <ul> <li>ReserveAllocationResult document –<br/>added price and short explanation of<br/>use</li> </ul>                                                                |
| 1.1.4   | 13.12.2023 | - Information about TSO specific<br>implementation plans and releases before<br>Go-live has been moved to separate TSO<br>specific guides.                             |
|         |            | Updates:                                                                                                    |
|         |            | - Updated ResereveBid document to v7.4                                                                                                    |
|         |            | <ul> <li>Updated ReserveAllocationResult<br/>document to v6.4, removed non-<br/>mandatory fields not in use, allowed two<br/>periods for direct activations</li> </ul> |
|         |            | - Updated BidAvailability document to v1.1                                                                                                    |
|         |            | <ul> <li>Minimum offered volume mandatory for<br/>divisible bids</li> </ul>                                                                                            |
|         |            | - Rules for period shift updated                                                                                                    |
|         |            | Energinet specific:<br>- Production type mandatory                                                                                                    |
|         |            | Statnett specific:<br>- Disturbance reserve (DFR)<br>- Linked period shift bid                                                                                         |

## BSP - Implementation Guide – mFRR energy activation market

|       |           | Svenska kraftnät specific:<br>- Disturbance reserve<br>- Updated Nation bid attributes support                                                                                                    |
|-------|-----------|----------------------------------------------------------------------------------------------------|
| 1.1.5 | 26.4.2024 | Updated:<br>- Go-live date<br>- Product characteristics<br>- Bid message size limit<br>- resending of BidAvailability document and<br>ReserveAllocationResult document<br>- codes for Disturbance reserve (mFRR-<br>D/överbelastningsreserv)<br>Statnett specific:<br>- period shift conditional linking |

## BSP - Implementation Guide – mFRR energy activation market

## Table of contents:

| 1 | Intr | roduction                                                        | 6  |
|---|------|------------------------------------------------------------------|----|
|   | 1.1  | Background                                                       | 6  |
|   | 1.2  | Scope                                                            | 6  |
|   | 1.3  | Terms and definitions                                            | 7  |
|   | 1.4  | References                                                       | 8  |
| 2 | Bus  | siness context                                                   | 9  |
|   | 2.1  | Overall process and timeline                                     | 9  |
|   | 2.2  | System context                                                   | 10 |
|   | 2.3  | Fallback                                                         | 11 |
| 3 | Bus  | siness process                                                   | 12 |
|   | 3.1  | mFRR Business process                                            | 12 |
|   | 3.2  | The mFRR energy activation market sequence diagram               | 13 |
|   | 3.3  | Submit bid process                                               | 14 |
|   | 3.4  | Activate bid process                                             | 20 |
|   | 3.5  | Publication and reporting of market results                      | 24 |
| 4 | TSC  | O specific information                                           | 25 |
|   | 4.1  | Energinet                                                        | 25 |
|   | 4.2  | Fingrid                                                          | 26 |
|   | 4.3  | Statnett                                                         | 27 |
|   | 4.4  | Svenska kraftnät                                                 |    |
| 5 | Ger  | neral rules for messaging                                        | 32 |
|   | 5.1  | Date and time                                                    | 32 |
|   | 5.2  | Daylight saving time                                             | 32 |
|   | 5.3  | Unique identifiers – UUID                                        | 32 |
|   | 5.4  | Document identification and revision number                      | 32 |
|   | 5.5  | Message size limit                                               | 32 |
|   | 5.6  | Update and cancellation principles                               | 32 |
|   | 5.7  | Acknowledgement                                                  | 33 |
|   | 5.8  | Energy communication platform                                    | 33 |
| 6 | Арр  | pendix 1 – Document attributes and dependencies                  | 34 |
|   | 6.1  | Bid document – Attributes and dependencies                       | 34 |
|   | 6.2  | Activation document – Attributes and dependencies                | 43 |
|   | 6.3  | Bid availability document – Attributes and dependencies          | 47 |
|   | 6.4  | Reserve allocation result document – Attributes and dependencies | 50 |
|   | 6.5  | Acknowledgement document – Attributes and dependencies           | 55 |
|   | 6.6  | Supported coding schemes for sender/receiver identification      | 56 |
| 7 | App  | pendix 2 – Examples                                              | 57 |

## 1 Introduction

This implementation guide describes the interface between BSP and TSO for the mFRR energy activation market on 15 minute resolution and support for automated balancing. The go-live date for mFRR energy activation market is December 3<sup>rd</sup> 2024.

The guide may be updated based on feedback from the market participants and reassessment of the TSO's implementation plans.

## 1.1 Background

mFRR Energy activation market (mFRR EAM) is a project within Nordic Balancing Model (NBM) program. NBM is the program for updating the Nordic balancing process in order to facilitate increased volumes of variable renewable energy in the system, European market integration and improved balancing market efficiency, while maintaining operational security in the most cost-effective manner. This is a complex program having several great challenges to be resolved, including changing and automating critical system operation processes.

Information about the overall roadmap for the NBM program is available at the <u>www.nordicbalancingmodel.net</u> webpage.

## 1.2 Scope

This document covers the implementation of Nordic mFRR energy activation market and provides information about the processes required to support this market. Both functional and technical aspects are covered. The intended users of this document are the participating BSPs<sup>1</sup>.

The main processes described are:

- Bid collection process, including
  - New CIM-based message format
  - New bid attributes
- Energy activation process
  - Scheduled activation, Direct activation, and (for Norway and Sweden) Period shift process
  - Changes to electronic ordering, including introduction of activation heartbeat

<sup>&</sup>lt;sup>1</sup> In Denmark the BSP role has not been separated from the BRP role, so in Denmark the target audience for this document is the BRP. Whenever the term BSP is used throughout this document it should be interpreted - for Denmark - as the «BRP acting as BSP»

## 1.3 Terms and definitions

| Acronym            | Term                                            | Definition                                                                                                    |  |
|--------------------|-------------------------------------------------|----------------------------------------------------------------------------------------------------|--|
| AOF                | Activation Optimization Function                | The role to operate the algorithm applied for the optimisation of<br>the activation of Balancing Energy bids within a Coordinated<br>Balancing Area.                                                                                                    |  |
| BEGCT<br>(BSP GCT) | Balancing Energy Gate closure time              | The point in time when submission or update of a balancing energy<br>bid is no longer permitted                                                                                                    |  |
| BEGOT              | Balancing Energy Gate opening time              | The first point in time when submission of a balancing energy bid is permitted                                                                                                    |  |
| BRP                | Balance Responsible Party                       | A market participant or its chosen representative responsible for its imbalances                                                                                                    |  |
| BSP                | Balancing Services Provider                     | A market participant with reserve-providing units or reserve-<br>providing groups able to provide balancing services to TSOs                                                                                                    |  |
| СІМ                | IEC Common Information Model                    | A standard for describing information about an electrical network.<br>The European style market profile is a profile derivation from the<br>CIM to harmonize the energy market data exchanges in Europe.                                                                                    |  |
| CZC                | Cross Zonal Capacity                            | The cross-zonal transmission capacity between two bidding zones                                                                                                    |  |
| DA                 | Direct activation / direct<br>activatable bid   | Activation of standard mFRR product bid(s) at any point of time<br>following the point of scheduled activation of the quarter hour and<br>until the point of scheduled activation of the subsequent quarter<br>hour.                                                                        |  |
| FAT                | Full Activation Time                            | The period between the activation request by the connecting TSO and the corresponding full delivery of the concerned product                                                                                                    |  |
| ECP                | Energy Communication Platform                   | Reference implementation of MADES standard                                                                                                    |  |
| ISP                | Imbalance Settlement Period                     | The time unit for which balance responsible parties' imbalance is calculated                                                                                                    |  |
| MADES              | Market Data Exchange Standard                   | Communication IEC standard designed by ENTSO-E                                                                                                    |  |
| MOL                | Merit Order List                                | A list of balancing energy bids sorted in order of their bid prices,<br>used for the activation of those bids                                                                                                    |  |
| MTU                | Market Time Unit                                | The period for which the market price is established or the shortest possible common time period for the two bidding zones, if their market time units are different.                                                                                                    |  |
| SA                 | Scheduled activation / schedule activatable bid | Activation of standard mFRR product bids at a specific point in tim<br>with respect to the period of time for which the bids were<br>submitted. The scheduled activation time is once per quarter hour                                                                                      |  |
| TSO                | Transmission System Operator                    | A party that is responsible for a stable power system operation<br>(including the organisation of physical balance) through a<br>transmission grid in a geographical area. In the Nordic synchronous<br>area, there are four TSOs: Svenska kraftnät, Fingrid, Energinet.dk<br>and Statnett. |  |

|         | Connecting TSO                                 | the TSO that operates the scheduling area in which balancing<br>service providers and balance responsible parties shall be compliant<br>with the terms and conditions related to balancing; |
|---------|------------------------------------------------|----------------------------------------------------------------------------------------------------|
| TSO GCT | TSO energy bid submission gate<br>closure time | The latest point in time when a connecting TSO can forward the balancing energy bids received from a balancing service provider to the activation optimisation function                     |

## 1.4 References

| Ref [1] | mFRR Implementation Framework<br>https://consultations.entsoe.eu/markets/mfrr_implementation_framework/                                                |
|---------|----------------------------------------------------------------------------------------------------|
| Ref [2] | Common Information Model (CIM) and CIM based documents. <u>ENTSO-E implementation guides, see</u><br>ENTSO-E Electronic Data Interchange (EDI) Library |
| Ref [3] | Acknowledgement: IEC 62325-451-1: Acknowledgement Business Process And Contextual Model<br>For CIM European Market.                                    |
| Ref [4] | EIC codes: The Energy Identification Coding (EIC)                                                                                                    |

- Ref [5] ENTSO-E codelist: <u>Common information model (CIM) European style market profile</u>
- Ref [6] European platform MARI : <u>Manually Activated Reserves Initiative (entsoe.eu)</u>
- Ref [7]Nordic Trading System BRS: This document is a Business Requirement Specification (BRS) detailing<br/>the document exchanges related to trade in the Nordic energy market
- Ref [8]Nordic Operate BRS: This document is a Business Requirement Specification (BRS) detailing the<br/>document exchanges related to operation of the Nordic energy market.
- Ref [9] NMEG Code List Library: <u>Description of additional codes used for the Nordic Market</u>, <u>Code list</u> <u>schema</u>.
- Ref [10] Nordic TSOs <u>Memo Process for activating products</u>

## 2 Business context

## 2.1 Overall process and timeline

In the figure below the timing for the bidding and activation processes is illustrated. The subprocesses and timing where the BSP is involved are indicated in orange colour.

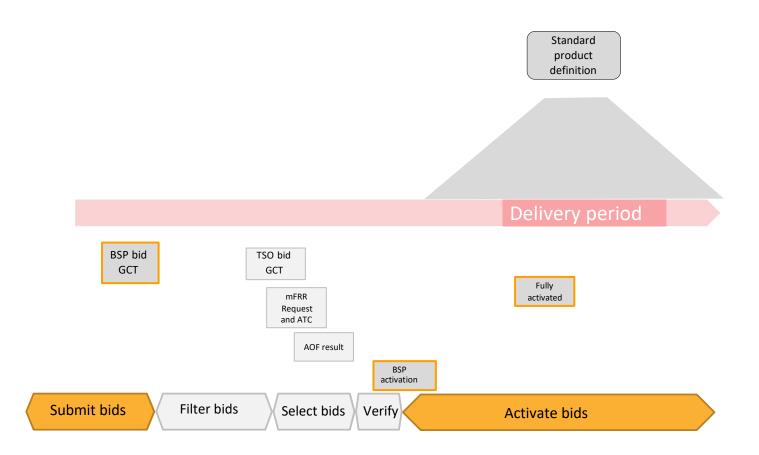

The timing of the processes will change at Go-live of mFRR EAM and further changes will be made at the latest when connecting to MARI. The reason for having a different timing of the processes at Go-live of mFRR EAM than later, when connecting to MARI, is to allow more time for the TSOs to assess bid availability and remediate grid congestions before and after the AOF bid selection process.

|                      | Today | Go-live of mFRR<br>EAM | Latest when<br>connecting to<br>MARI |
|----------------------|-------|------------------------|--------------------------------------|
| BSP GCT (BEGCT bids) | H-45  | H-45/QH-45 *)          | QH-25                                |
| TSO GCT              | H-45  | QH-15                  | QH-12                                |
| TSO mFRR request     | NA    | QH-14                  | QH-10                                |
| AOF run              | NA    | QH-14                  | QH-10                                |
| AOF results          | NA    | QH-13                  | QH-8                                 |

| TSO verification period            |        |        |        |
|------------------------------------|--------|--------|--------|
| Activation orders are sent to BSPs | NA **) | QH-7.5 | QH-7.5 |
|                                    |        |        |        |

H-x means x minutes before the start of every hour. QH-x means x minutes before every quarter-hour.

#### \*) QH-45 from go-live of 15 min IDC/ISP

\*\*) In Denmark activation orders are sent QH-7.5 from April 2023. In Finland activation orders are sent H-15. In Sweden and Norway activation orders are sent according to the "Implementation guide for mFRR EAM transition".

## 2.2 System context

The diagram below shows the system context of the mFRR energy activation market from a BSP viewpoint. This document provides detailed information about the message exchanges between BSP and TSO. The other exchanges are shown for information purposes only and are outside the scope of this document

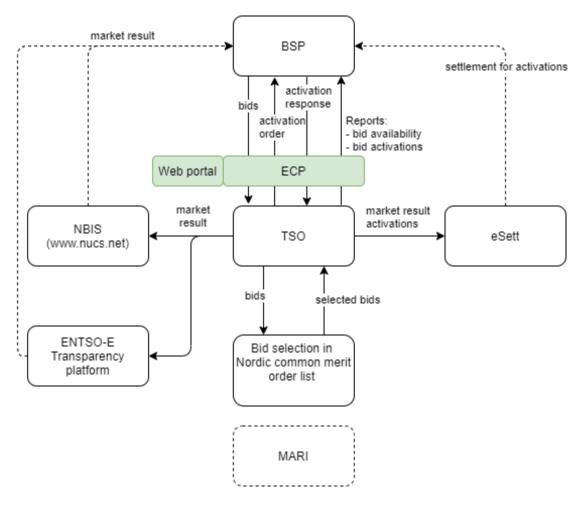

## 2.3 Fallback

#### 2.3.1 Bid collection

Each TSO will have redundant mechanisms to receive bids from BSPs. In addition to machine-to-machine via ECP, it could be a web solution, e-mail, etc. See more on the TSO specific details in chapter 4.

#### 2.3.2 Bid selection

In cases where the automatic solutions don't work, there will be fall-back solutions in use by one or more TSOs. This fall-back algorithm does not take all bid attributes into account and cannot guarantee a bid selection where all bids that are in-the-money are selected (e.g. not selecting up regulation bid with lower bid price than the marginal price). Unforeseeably rejected bids can potentially happen in normal operation but is more likely to happen in fall-back situations.

#### 2.3.3 Activation

Each TSO will have a redundant mechanism to order bid activation. TSO specific details on the redundancy mechanism and handling of issues with communication with BSPs are described in chapter 4.

# 3 Business process

This chapter describes the mFRR EAM process from a BSP perspective with a focus on implementation of message exchanges. In addition to this implementation guide the BSPs need to comply with the relevant national Terms & Conditions, that will be updated accordingly.

## 3.1 mFRR Business process

This is an overview of the business processes included in the mFRR energy activation market.

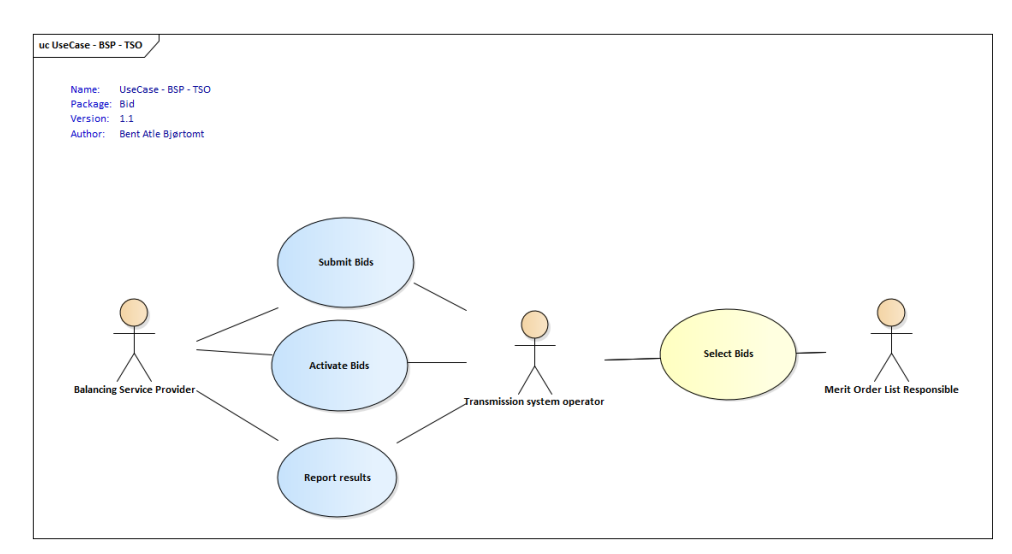

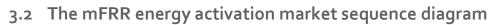

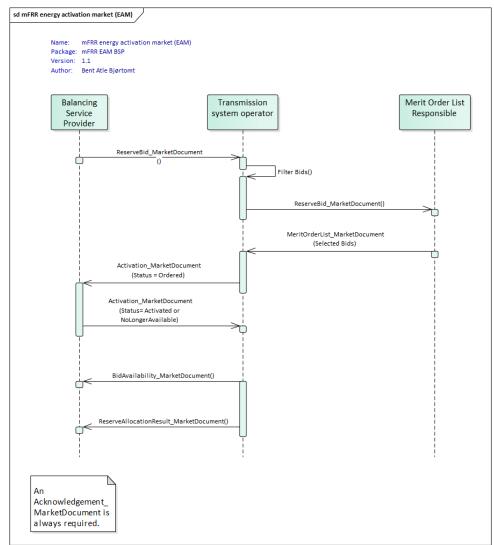

The role "Merit Order List Responsible" will be common Nordic during the steps 1-3 prior to connecting to the European platform MARI step 4.

## 3.3 Submit bid process

Bids can be submitted in a *ReserveBid\_MarketDocument*. A bid is placed in the market when the TSO has provided a positive *Acknowledgement* referring to the bid document.

#### 3.3.1 Stepwise implementation of product characteristics

On the NBM web-page the Nordic TSOs has published "<u>Memo - Process for activating products</u>". This product memo is currently in the process of being updated to be in accordance with the new national mFRR EAM terms and conditions in each of the countries. Below is a summary of product characteristics that are expected to be the result of the new national terms and conditions and updated product memo.

|                                                               | Today                   | Go-live of mFRR<br>EAM     | Latest when<br>connecting to<br>MARI                                           |
|---------------------------------------------------------------|-------------------------|----------------------------|--------------------------------------------------------------------------------|
| Currency                                                      | EUR and local currency  | EUR                        | EUR                                                                            |
| Maximum/minimum price<br>(EUR/MWh)                            | 10000/-10000            | 10000/10000                | 15000/-15000<br>At a later stage this<br>will be changed to:<br>99 999/-99 999 |
| Price granularity (EUR)                                       | 0.01 or 0.5             | 0.01                       | 0.01                                                                           |
| Minimum bid size (MW)                                         | 5 or 10 <sup>1</sup>    | 1 or 10 <sup>2</sup>       | 1                                                                              |
| Maximum bid size (MW)                                         | none or 50 <sup>3</sup> | 9 999<br>(technical limit) | 9 999<br>(technical limit)                                                     |
| Bid granularity (MW)                                          | 1                       | 1                          | 1                                                                              |
| Activation granularity<br>(MW)                                | 1                       | 1 or 0.1 <sup>4</sup>      | 1                                                                              |
| BSP bid time resolution for<br>price and volume<br>(minutes). | 60 <sup>5</sup>         | 15                         | 15                                                                             |
| Marginal price resolution<br>(minutes)                        | 60                      | 60                         | 15                                                                             |
| Full Activation Time, FAT<br>(minutes)                        | 15                      | 12.5 or 15                 | 12.5                                                                           |

<sup>1</sup> The minimum bid size differs today depending on the bidding zone.

<sup>2</sup> Statnett will continue with a minimum bid volume of 10MW at "Go-live of mFRR EAM", exceptions may apply in some bidding zones or for pilot projects.

<sup>3</sup> Energinet currently has maximum bid size of 50 MW.

<sup>4</sup> The normal activation granularity is 1 MW. In cases with multiple divisible bids on the same price as the clearing price the bids will be selected pro rata with activation granularity 0.1 MW.

<sup>5</sup> In Norway 15 min bid volume resolution is supported.

<sup>6</sup> SN and Svk will implement FAT 12.5 min from mFRR EAM go-live. BSPs can get exemption for FAT. FG will implement FAT 12.5 min, but allow BSPs to apply FAT up to 15 min. EN allows FAT 15 min until 15 min MTU and IDC.

#### 3.3.2 Attribute descriptions

In this chapter new bid attributes are described. The attributes are either common to all Nordic countries or specific to certain countries. In order to understand and utilize the bid attributes it is useful to define three *types* of bids:

- *Simple bids* have one price and are valid for one period. Simple bids are either *fully divisible, divisible* with a minimum volume or *indivisible*.
- *Complex bids* are composed of a combination of simple bids for one period. The combination can be either an exclusive, inclusive or a multipart bid group.
- *Linked bids* are linked between time periods. E.g. a bid in period 2 is linked to a bid in period 1. The link can be a technical link or a conditional link.

#### Attributes common for all Nordic countries

The following attributes are MARI standard product attributes that will be supported by the Nordic AOF from Go-live of mFRR EAM.

| Туре                               | Bid attribute                                      | Description                                                                                                    |
|------------------------------------|----------------------------------------------------|----------------------------------------------------------------------------------------------------|
| <b>Simple bids</b><br>One bid, one | Minimum offered volume                             | A minimum volume to be activated for a divisible bid.                                                                                                    |
| price                              | CINA                                               |                                                                                                    |
|                                    | CIM:<br>Point.minimum_Quantity.quantity            |                                                                                                    |
|                                    | Indivisible Bids                                   | A standard mFRR balancing energy product bid, which<br>cannot be activated partially. Therefore, the volume<br>of an indivisible bid is always activated altogether.                                                                                                    |
|                                    | CIM:<br>BidTimeSeries.divisible                    |                                                                                                    |
| <b>Complex bids</b><br>Combination | Exclusive Group Order                              | The exclusive bid is a group of bids within the same<br>quarter hour, where solely one of the bids can be<br>activated; hence, the activation of a bid belonging to                                                                                                    |
| of simple bids                     | CIM: BidTimeSeries.<br>exclusiveBidsIdentification | an exclusive bid excludes the activation of the other bids belonging to the same group.                                                                                                    |
|                                    | Multipart (Parent/child)                           | A multipart bid consists of two or more simple bids<br>within the same quarter hour. The bids must have<br>different prices but may have the same or different<br>volumes. A component of an upward multipart bid                                                                                             |
|                                    | CIM: BidTimeSeries.<br>multipartBidIdentification  | cannot be activated unless all other components with<br>a lower price have been activated up to their entire<br>offered volumes. A component of a downward<br>multipart bid cannot be activated unless all other<br>components with a higher price have been activated<br>up to their entire offered volumes. |
| Bids linked in<br>time             | Conditional bids                                   | Conditional linking is the linking of bids (only simple<br>standard-product bids) in subsequent quarter hours.<br>Conditional linking is used to adjust the availability of<br>a bid in QH0 (available/non-available) based on the                                                                            |

| Between<br>consecutive<br>quarter hours | CIM: BidTimeSeries.<br>Linked_BidTimeSeries                                                                  | activation outcome of linked bids in previous quarter hours QH-1 and/or QH-2.                                                                                                    |
|-----------------------------------------|----------------------------------------------------------------------------------------------------|----------------------------------------------------------------------------------------------------|
|                                         | Technically linked bids<br>CIM: BidTimeSeries.<br>linkedBidsIdentification                                   | Technical linking is the linking of bids (simple or<br>complex) in two or more subsequent quarter hours.<br>Technical linking ensures that a bid in QHO is not<br>available for clearing if the bid in the previous quarter<br>hour was activated in direct activation (DA). This is<br>important in order not to activate the same balancing<br>resource twice.                                                                                                    |
| Activation<br>type                      | Scheduled, or<br>Scheduled and Direct<br>CIM: BidTimeSeries.<br>standard_MarketProduct.<br>marketProductType | <ul> <li>Activation type "Scheduled and Direct" are standard mFRR balancing energy product bid that can be activated at any point of time following the point of scheduled activation of the quarter hour for which the bid is submitted and until the point of scheduled activation of the subsequent quarter hour. Every direct activatable bid is scheduled activatable bid as well.</li> <li>All supported activation types can be used with both simple and complex bids.</li> </ul> |

#### National bid attributes

See chapter 4 for TSO specific information on which attributes is planned to be implemented and additional information on usage of the bid attributes.

| Bid attribute                                                                  | Description                                                                                                    |  |  |
|--------------------------------------------------------------------------------|----------------------------------------------------------------------------------------------------|--|--|
| Maximum duration<br>CIM: BidTimeSeries.<br>maximum_ConstraintDuration.duration | BSPs include information on the technical limitations<br>regarding how long a bid can be activated. This attribute is<br>necessary to allow BSP to send in bids in advance so that<br>they do not need to update bid if they are activated. |  |  |
|                                                                                | When using maximum duration, technical linking of the bids<br>must be used. All the linked bids must have the same<br>maximum duration.                                                                                                    |  |  |
| Resting time<br>CIM: BidTimeSeries.<br>resting_ConstraintDuration.duration     | The BSP can add information on the required minimum<br>duration between the time of deactivation and a following<br>activation. The resting time applies regardless of the length<br>(number of quarter hours) of the preceding activation. |  |  |
|                                                                                | When using resting time, technical linking of the bids must<br>be used. All the linked bids must have the same resting<br>time.                                                                                                    |  |  |
| Inclusive bids                                                                 | If one bid is activated, all bids in the complex group (e.g. a resource downstream) must also be activated.                                                                                                    |  |  |
| CIM: BidTimeSeries.inclusiveBidsIdentification)                                | ,                                                                                                    |  |  |
| Locational information on bids                                                 | More detailed location on where the resources in the bid are situated, than bidding zone.                                                                                                    |  |  |
| CIM: BidTimeSeries.registeredResource.mRID                                     |                                                                                                    |  |  |

| Period shift<br>CIM: BidTimeSeries.Reason.code | Bids are activated for a shorter period than the whole<br>Market Time Unit around period shift to resolve structural<br>imbalances. |
|------------------------------------------------|----------------------------------------------------------------------------------------------------|
| Faster activation<br>CIM: BidTimeSeries.       | Bids that can support a FAT that is faster than standard FAT (15 minutes from Go-live mFRR EAM).                                    |
| activation_ConstraintDuration.duration         | Bids that have a FAT that is slower than standard FAT (15                                                                           |
| CIM: BidTimeSeries.                            | minutes from Go-live mFRR EAM).                                                                                                    |
| activation_ConstraintDuration.duration         | Slower activation is only allowed for non-standard product (A02) bids.                                                              |

#### 3.3.3 Bid validation rules

#### Document level

• The bid document must be submitted by the BSP and received by the TSO after the BEGOT and before the BEGCT of every bid in the document.

#### All bids:

- Bid size min/max and resolution
- Price resolution
- Time period is within the document time period
- Divisible bids have provided a Minimum offered volume

#### Exclusive group bid:

- All bid components must have the same market product type
- All bid components must refer to the same market period
- All bid components must belong to the same bidding zone
- None of the bid components can be part of a multipart or inclusive bid

#### Inclusive group bid:

- All bid components must have the same price
- All bid components must be in the same direction
- All bid components must have the same market product type
- All bid components must refer to the same market period
- All bid components must belong to the same bidding zone
- None of the bid components can be part of an exclusive or multipart bid

#### Multipart bid:

- All bid components must have <u>different prices</u>
- All bid components must be in the same direction

- All bid components must have the same market product type
- All bid components must refer to the same market period
- All bid components must belong to the same bidding zone
- None of the bid components can be part of an exclusive or inclusive bid

#### Technical linking:

- Technical linking is allowed for both simple bids and for complex bids.
   All components of a technically linked complex bid (multipart, exclusive or inclusive) must have the same value in the linkedBidIdentification attribute.
- Technical linking of simple bids can be used in combination with conditional linking.
- Technical linking ID must be unique within the MTU. That is, within an MTU only one simple bid or one complex bid (with all its bid components) can use a given technical link ID.
- All bids in a technical link must belong to the same bidding zone.

#### Conditional linking:

- Conditional linking is only allowed for simple bids. Both the referenced bids and the referencing bid must be simple.
- A bid in QH0 may be linked to maximum three bids in QH-1 and maximum three bids in QH-2
- It is not permitted to link a given bid in QH0 more than once to a given bid in QH-1 or QH-2
- For each link a condition must be associated
- Conditional bids that try to establish a link to a non-existing bid are not allowed. It is the responsibility of a BSP not to place bids with invalid links. For example, if a BSP cancels a bid, which has other bids linked to that bid, those links will become invalid. Any bid with an invalid link will not be considered in the bid selection.
- All bids in a conditional link must belong to the same bidding zone.

#### Rules for evaluation of availability of conditional linked bids:

- A bid is regarded as activated if the TSO has sent activation order for the bid to the BSP, regardless of the response from the BSP
- A conditionally available bid in MTU0 (i.e. bid with status A65) becomes completely unavailable when at least one of the conditional links indicate unavailability due to the outcome of the linked bid in MTU-1 or MTU-2
- A conditionally available bid in MTU0 becomes unavailable for direct activation when at least one of the conditional links indicate unavailability for direct activation due to the outcome of the linked bid in MTU-1 or MTU-2
- A conditionally unavailable bid in MTUO (i.e. bid with status A66) becomes available when at least one of the conditional links indicate availability due to the outcome of the linked bid in MTU-1 or MTU-2
- A conditionally unavailable bid in MTU0 becomes available for direct activation when at least one of the conditional links indicate availability for direct activation due to the outcome of the linked bid in MTU-1 or MTU-2
- A bid that is activated for period shift is regarded as *activated subject to SA* (status A55, A59, A58, A67, A69, A72)

#### Rules for updating bids:

• A bid cannot be changed from simple bid to complex bid (exclusive, inclusive or multipart). Instead, the original bid must be cancelled, and a new bid submitted.

BSP - Implementation Guide - mFRR energy activation market

- A complex bid cannot be partially cancelled. All bids in a complex bid must be cancelled; or a bid must be converted to a simple bid and cancelled, then the rest of the complex bid will remain.
- The time period of a bid cannot be changed. If a bid has been submitted with incorrect time period, the bid must be cancelled and a new bid (with new bid identification) must be submitted for the correct time period.
- The resource object of a bid cannot be changed. If a bid has been submitted with incorrect resource object, the bid must be cancelled and a new bid (with new bid identification) must be submitted for the correct resource object.
- Each TSO may decide not to allow changing of the market product type. Please see chapter 4 TSO specific information, Bid submission.

See chapter 5.6 for general rules on updating and cancellation of bids.

#### 3.3.4 Bid validation rules for non-standard product bids

The following bid attributes are allowed for non-standard product bids (marketProductType = A02):

- Simple bids, divisible or indivisible
- Technical linking: all bid components must have the same market product type
- Maximum duration, Resting time
- Activation time

Non-standard product bids cannot use complex bid groups or conditional linking.

#### 3.3.5 Bid acknowledgement

Each time a BSP submits a Reserve bid document to the TSO the TSO will return an Acknowledgement document. If all bids in the bid document are valid a positive Acknowledgement will be returned. If one or more of the bids in the bid document are invalid, according to the bid validation rules, a negative Acknowledgement will be returned and all bids in the document will be rejected. The negative Acknowledgement will contain error codes and text that indicate the reason for why the bids are not valid.

If acknowledgement is not received, the BSP should interpret the missing acknowledgement as a problem. The BSP should check the status of submitted bids by using the web interface provided by the TSO and set bids to corresponding status in own system.

Please see chapter 4 for TSO specific information about the bid submission process (e.g. cut-off time and handling of delayed acknowledgements).

## 3.4 Activate bid process

The TSO will send activation orders for selected bids to the respective BSPs every 15 minutes for scheduled activation. Whenever there is a sudden need for activation, the TSO will send an activation order for selected bids for direct activation. Scheduled activation orders will cover only one period of 15 minutes. Direct activation orders will cover the remaining of the current 15-minute period and the next 15-minute period.

The activation process should be automated as much as possible, and ideally fully automated, to ensure timeliness and accuracy of activations.

#### 3.4.1 Activation order message

The TSO orders activation of bids by sending an *Activation\_MarketDocument* to the BSP. An activation document may contain activation orders for multiple bids.

The BSP is accountable<sup>2</sup> for the activation(s) once the order document is received by the ECP-endpoint of the BSP and can immediately start preparing for ramp up of the activation(s).

The BSP sends an *Acknowledgement\_MarketDocument* to the TSO to confirm that the activation order document has been received.

#### 3.4.2 Activation response message

The BSP then sends an activation response message to the TSO to confirm that each of the activation orders will be fulfilled or cannot be fulfilled if the resource has become unavailable for activation.

The activation response message is sent as an *Activation\_MarketDocument* where all the activation order time series from the activation order document are included. For each activation order time series that will be fulfilled the Status must be "*Activated*".

If an activation order time series cannot be fulfilled the *Status* of that timeseries must be "*Unavailable*" and a reason should be provided in the *Reason*-element.

The BSP is required to return the activation response message to the TSO <u>within 2 minutes</u>, measured from the time the activation order document is sent from the TSO until the time the response message is received by the TSO.

The TSO sends an *Acknowledgement\_MarketDocument* to the BSP to confirm that the activation response message has been received.

#### Handling of activation response message in Finland, Norway and Sweden:

If late responses happen regularly, the BSP must take measures to improve the timeliness of activation responses to comply with the response time requirement.

The BSP may send an updated activation response message to change the status of one or more time series from "Activated" to "Unavailable", but not vice versa.

The BSP is accountable for the activation regardless of the activation response. That is, the BSP is accountable both in the case of status "*Activated*" and status "*Unavailable*", as well as in the case of late response or no response.

<sup>&</sup>lt;sup>2</sup> In Denmark, if the BSP responds with status "Unavailable", the BSP is no longer accountable, see text below.

#### Handling of activation response message in Denmark:

If the TSO receives an activation response message with status "*Unavailable*" within the response time limit and the reason for unavailability is acceptable, the BSP is no longer accountable for the activation.

The BSP may within the time limit send an updated activation response message to change status of one or more time series from "*Activated*" to "*Unavailable*", but not vice versa.

If the TSO receives activation response later than 2 minutes, the response will be rejected by a negative *Acknowledgement*. If late responses happen regularly, the BSP must take measures to improve the timeliness of activation responses to comply with the response time requirement.

The BSP is accountable for the activation unless the BSP has responded with status "Unavailable" within the response time limit.

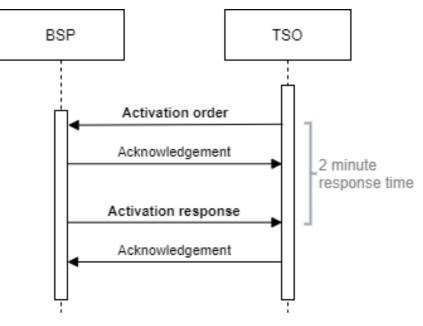

Figure 1 Activation ordering sequence diagram

#### Examples of activation responses from BSP:

### Finland, Norway and Sweden:

| Activation Response:<br>activation time series<br>status | When                  | What should BSP do                                                                                            | BSP<br>accountable<br>for activation? |
|----------------------------------------------------------|-----------------------|----------------------------------------------------------------------------------------------------|---------------------------------------|
| Activated                                                | < 2 min               | BSP <u>should</u> activate                                                                                    | Yes                                   |
| Unavailable                                              | < 2 min               | BSP <u>should NOT</u> activate                                                                                | Yes                                   |
| Activated                                                | > 2 min               | BSP <u>should</u> activate                                                                                    | Yes                                   |
| Unavailable                                              | > 2 min               | BSP <u>should NOT</u> activate                                                                                | Yes                                   |
| <no response=""></no>                                    |                       | BSP <u>should</u> activate                                                                                    | Yes                                   |
| Late response (> 2<br>min)                               |                       | BSP <u>should</u> activate if Activated                                                                       | Yes                                   |
| Activated or<br>Unavailable                              |                       |                                                                                                    |                                       |
| Updated from<br>Activated to                             | < 2 min or<br>> 2 min | BSP <u>should NOT</u> activate                                                                                | Yes                                   |
| Unavailable                                              |                       |                                                                                                    |                                       |
| Updated from                                             | < 2 min or<br>> 2 min | BSP <u>should</u> NOT activate                                                                                | Yes                                   |
| Unavailable to<br>Activated                              |                       | This change of status is not allowed. Acknowledgement from TSO will have the status "Message fully rejected". |                                       |

#### Denmark:

| Activation Response:<br>activation time series<br>status | When    | What should BSP do                                                                                         | BSP<br>accountable<br>for activation? |
|----------------------------------------------------------|---------|----------------------------------------------------------------------------------------------------|---------------------------------------|
| Activated*                                               | < 2 min | BSP <u>should</u> activate                                                                                 | Yes                                   |
| Unavailable*                                             | < 2 min | BSP <u>should NOT</u> activate                                                                             | No                                    |
| Activated                                                | > 2 min | BSP <u>should</u> activate<br>(Acknowledgement from TSO will have the status<br>"Message fully rejected".) | Yes                                   |
| Unavailable                                              | > 2 min | BSP <u>should</u> activate<br>(Acknowledgement from TSO will have the status<br>"Message fully rejected".) | Yes                                   |
| <no response=""></no>                                    |         | BSP <u>should</u> activate                                                                                 | Yes                                   |

\* BSP may update the activation response within the 2-minute time limit from Activated to Unavailable, but not vice versa.

#### 3.4.3 Activation heartbeat

Due to the high criticality of the activation process it is necessary to implement a way to monitor the status of the automated activation process and quickly and accurately detect issues.

The monitoring system is based on periodic heartbeat activations messages. A heartbeat activation is an "empty" activation order that BSPs shall receive, process and respond to like a real activation order. The processing of the order should be done by the same systems as for real activation orders. But the heartbeat activation order should not result in any real balancing energy activation.

The BSP should monitor the activation ordering process and correct issues if there is a problem with any of the activation messages (both heartbeats and real orders).

It is important that the BSP responds correctly and timely to both heartbeats and real activation orders. If the BSP does not respond to the heartbeat the TSO may consider the BSP to be unavailable for activation.

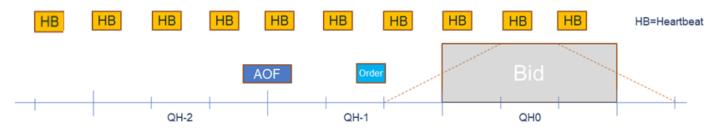

Heartbeat activation order will be sent for every 5-minute period to BSPs participating in mFRR EAM.

The heartbeat activation order will contain:

- order\_ MarketDocument.mRID = unique order id
- A "dummy" time series with
  - TimeSeries.mRID = "ACTIVATION\_HEARTBEAT"
  - o acquiring\_Domain.mRID = control area (bidding zone for a normal activation)
  - registeredResource.mRID = "DUMMY\_RESOURCE"
  - o quantity = 0

#### Monitoring of activation heartbeat

The BSP should monitor the entire activation ordering process including the ECP endpoint and identify and correct issues if there is a problem with activation messages for heartbeat or real orders.

Please refer to chapter 4 for TSO specific information about heartbeat and handling of issues with the activation process.

## 3.5 Publication and reporting of market results

#### 3.5.1 Publication of market prices and volumes

Market prices and volumes for the mFRR energy activation market will be published on the ENTSO-E Transparency platform (<u>transparency.entsoe.eu</u>) as well as the Nordic Transparency platform NBiS (<u>www.nucs.net</u>).

#### 3.5.2 Activated bids per BSP

A report of each BSP's activated bids will be sent from the TSO to the BSP after each ISP (Imbalance settlement period) in a *ReserveAllocationResult\_MarketDocument*. Please see Appendix 1 for further details on the message document.

#### 3.5.3 Bid availability report

Submitted bids must be available for activation ordering. If bids, for any reason, become unavailable for activation before BEGCT, the BSP must cancel the bids. In cases where bids become unavailable for activation after BEGCT, the BSP must inform the TSO as quickly as possible by phone.

The TSO will for each market period assess the availability of activation for each bid.

The TSO can mark a bid unavailable for different reasons, e.g.:

- local congestions
- unavailability of the BSP electronic ordering process
- to meet any constraints specified in the bid

The TSO will inform the BSP about bids that have been marked unavailable for activation by sending a *BidAvailability\_MarketDocument*. Please see Appendix 1 for further details on the message document.

# **4** TSO specific information

## 4.1 Energinet

#### 4.1.1 Submit bid process

Minimum bid volume

Energinet will allow a minimum bid volume of 1 MW from go-live of mFRR EAM.

National bid attributes

| Bid attribute                  | Planned to be implemented                                                                                                    |
|--------------------------------|----------------------------------------------------------------------------------------------------|
| Maximum duration               | Yes                                                                                                    |
| Resting time                   | Yes                                                                                                    |
| Inclusive bids                 | No                                                                                                    |
| Locational information on bids | Yes<br>(Locational information will be a list<br>of substations indicating where the<br>bid is feeding into the grid)                                               |
| Period shift                   | No                                                                                                    |
| Faster activation              | No                                                                                                    |
| Slower activation              | Yes<br>(Bids with a FAT slower than the<br>standard product will not be<br>forwarded to the AOF, but may be<br>activated locally when circumstances<br>call for it) |
| Activation type                | Only activation type <i>Scheduled</i> is allowed. Direct activation is not allowed until MARI.                                                                      |

#### Communication channel

Communication between BRP and Energinet is CIM-based and via ECP/EDX.

Fallback for bid submission and/or activation process

Energinet will continue to use the concept of Emergency Volumes as fallback when the automated activation process fails.

If bid submission via ECP fails Energinet will support manual bid submission through the BRP Self Service Portal. Information about activated bids is also available through the BRP Self Service Portal.

#### 4.1.2 TSO contact information

Any questions and concerns regarding this implementation guide, and the follow-up of the implementation in Energinet, can be directed to: <u>electricitymarket@energinet.dk</u>

## 4.2 Fingrid

#### 4.2.1 Submit bid process

The Balancing energy gate opening time (BEGOT) for BSPs is 30 days. The preferred channel for bid submission is sending a reserve bid document via ECP/EDX<sup>3</sup>.

National bid attributes

| Bid attribute                  | Planned to be implemented                                             |
|--------------------------------|-----------------------------------------------------------------------|
| Maximum duration               | No                                                                    |
| Resting time                   | No                                                                    |
| Inclusive bids                 | Yes                                                                   |
| Locational information on bids | Yes (Locational information will be related to the reserve resources) |
| Period shift                   | No                                                                    |
| Faster activation              | No                                                                    |
| Slower activation              | No                                                                    |

#### Conditional bids

Conditional bid types A71 (= Available for DA if linked bid subject to DA ), and A72 (= Available for DA if linked bid subject to SA) are not supported.

#### Rules for updating bids

The market product type of a bid cannot be changed. If a bid has been submitted with incorrect market product type the bid must be cancelled and a new bid (with new bid identification) must be submitted for the correct market product type.

#### Alternative channel for bid submission

Additionally, bids may be submitted manually in TSO's MMS (Vaksi Web). More detailed description of manual bid submission can be found in Fingrid's reserve trading and information exchange guidelines (Fingridin reservikaupankäynti- ja tiedonvaihto-ohje). Sending conditionally linked bids will not be possible via Vaksi Web, and there are other limitations for technical linking and complex bids in Vaksi Web.

<sup>&</sup>lt;sup>3</sup> https://www.fingrid.fi/en/electricity-market/reserves\_and\_balancing/reserve-trading-and-information-exchange/ecpmessaging2/

#### 4.2.2 Activate bid process

#### Notification of activation orders via SCADA

A Back-up channel for electronic activation which can be used simultaneously with ECP, is a notification in TSO's MMS (Vaksi Web) and an alert sent from TSO's SCADA to the BSP's SCADA via ELCOM. This back-up process requires a manual confirmation in Vaksi Web by the BSP.

#### Heartbeat

Fingrid will not implement the heartbeat messaging process in the Go-live.

#### 4.2.3 TSO contact information

Any questions and concerns regarding this implementation guide, and the follow-up of the implementation in Fingrid, can be directed to: reservit@fingrid.fi

## 4.3 Statnett

#### 4.3.1 Submit bid process

Bid price granularity and minimum bid volume

To limit the number of bids Statnett will continue the current practice with 0.5 EUR price granularity for bid prices. For operational reasons Statnett sees a risk of removing this constraint at Go-live of mFRR EAM. Statnett foresees to remove this constraint no later than when connecting to MARI.

Statnett will continue with a minimum bid volume of 10MW at Go-live mFRR EAM. Exceptions may apply in some bidding zones or for pilot projects.

| Bid attribute                    | Planned to be implemented |
|----------------------------------|---------------------------|
| Maximum duration                 | Yes                       |
| Resting time                     | Yes                       |
| Inclusive bids                   | Yes                       |
| Locational information on bids   | Yes                       |
| Period shift                     | Yes                       |
| Faster activation                | Yes                       |
| Slower activation                | No                        |
| Non-standard activation – mFRR-D | Yes                       |
| Non-standard activation – Other  | Yes                       |

National bid attributes

Rules for updating bids

The market product type of a simple bid may be changed between A05 and A07.

#### Cut-off time

There is a 15-minute cut-off time for bid submission. Bid documents older than 15 minutes will not be processed. No negative acknowledgement will be sent to the BSP to avoid messages queueing up when the system is resuming message processing after an incident.

#### Period shift bids

In standard mFRR product bids the BSP can indicate in the *Reason*-element that the bid can be used for period shift if it is not selected for scheduled activation.

Conditional linking can be used to avoid activation both before and after a quarter shift. A special conditional linking status may be used to specify the availability for period shift bids. This conditional linking status also allows linking to a component in a multipart bid or to the group identifier of a multipart, exclusive or inclusive bid. This is in contrast to all other conditional linking which only supports linking between simple bids.

The use of conditional linking is recommended for all BSPs delivering Period Shift bids.

If a BSP needs to provide period shift but does not want to submit a standard mFRR product bid the market product type "Period shift only" must be used. Period shift only bids must be simple indivisible bids.

#### Disturbance reserve (mFRR-D) bids

A BSP that participates in the local Statnett balancing capacity procurement of mFRR-D disturbance reserve ("Driftsforstyrrelsesreserve") shall deliver energy activation bids according to mFRR-D commitment. mFRR-D energy activation bids shall be fully activated within 15 minutes. mFRR-D energy activation bids shall be submitted as simple, non-standard, technically linked bids. mFRR-D energy activation bids shall follow all bidding rules in the mFRR EAM unless stated otherwise in the mFRR-D terms and conditions. See dependency matrix in chapter 6.1 for further details.

#### Alternative channel for bid submission

The recommended method for bid submission is by sending a reserve bid document via ECP. Alternatively, bids may be submitted in the manual user interface FiftyWeb (<u>fiftyweb.statnett.no</u>).

#### 4.3.2 Activate bid process

#### Faster activation and deactivation

#### Faster activation and deactivation can be done for bids with activation time

(CIM:*activation\_ConstraintDuration.duration*) shorter than the minimum requirement for the standard product. When circumstances call for it, the TSO can order activation of such bids on a shorter notice. See market terms and conditions for description of under what circumstances faster activation and/or deactivation can be used.

For faster activation the TSO will respect the bid's *activation time* (FAT) and will not request activation or deactivation on shorter notice than the activation time of the bid. For faster activation the *preparation time* (PT) is 1 minute. The last possible ordering time for faster activation is (FAT–PT)/2+PT minutes before the middle of the ramp.

The TSO can also order deactivation of bids, both for standard product bids with standard FAT and faster bids. When ordering earlier deactivation, the TSO will send an updated activation request with the same order identification (*order\_ MarketDocument.mRID*) and the same bid identification for the time series, and where the time period of the activation ends earlier than in the original activation request.

Preparation time of 1 minute and ramping time of 4 minutes is always assumed for deactivation. The ordering time for deactivation is consequently always 3 minutes before the middle of the deactivation ramp.

#### Period shift activation

Period shift activations will be ordered periodically every 15 minutes based on the amount of structural imbalances around the period shift. All period shift activations for a given quarter hour will be ordered 7,5 minutes before the start of the quarter hour (T-7,5).

Each period shift activation will have a duration of 5 or 10 minutes in either the beginning of the quarter hour or in the end of the quarter hour. The period shift activation will be ordered using an *Activation\_MarketDocument*.

Period shift activations replace Planned production adjustments (Produksjonsflytting) from Go-live mFRR EAM.

#### Production smoothing

Production smoothing will use the activation document format and the code (Z41) for Production Smoothing as described in this guide. The process and use of the format will otherwise remain the same as described in "Implementation Guide – Production Smoothing" available at: "<u>https://ediel.no/Portal</u>". Production smoothing will be phased out no later than start of 15-min ISP.

#### Disturbance reserve (mFRR-D) activation

Activation of mFRR-D bids will be ordered using the Activation Document and the code for Disturbance reserve. Please see terms and conditions for the mFRR-D activation market for further information about activation.

#### Other non-standard product activation

Activation of Other non-standard product will be ordered using the Activation Document with the code for Other non-standard product for BSPs who support electronic ordering. Activation ordering will be done by telephone for BSPs who do not support electronic ordering of Other *non-standard product*.

#### No longer supported

The new process for bid activation involves the following simplifications compared to the legacy process:

- The scheme for "recurring activations" is no longer supported.
- Adjustment of activation time period in the activation response from the BSP is no longer supported.

#### Notification of activation orders via SCADA

The BSP can opt to receive notifications of activation orders via SCADA signalling. A notification signal will then be sent from TSO SCADA to BSP SCADA through ELCOM <u>each time an activation request is sent</u>, that is every 15 minutes when the BSP has bids selected for activation. Configuration of SCADA to listen for activation signal from TSO SCADA and to provide an acoustic alarm and presentation of the activation notification is required by the BSP.

#### Alternative channel for activation orders

The alternative channel for activation orders when electronic ordering via ECP is not available is manual communication by telephone.

#### Heartbeat

When no response to heartbeat activation is received from a BSP all bids for upcoming two quarters will be set to unavailable. When the BSP starts to respond to heartbeat activation again, the bids will be considered available again.

#### 4.3.3 TSO contact information

Any questions and concerns regarding this implementation guide, and the follow-up of the implementation in Norway, can be directed to: <u>BSP@statnett.no</u>.

## 4.4 Svenska kraftnät

### 4.4.1 Submit bid process

#### Minimum bid volume

#### Svk will allow minimum bid size of 1 MW from Go-live mFRR EAM.

National bid attributes

| Bid attribute                                                      | Planned to be implemented |
|--------------------------------------------------------------------|---------------------------|
| Maximum duration                                                   | Yes                       |
| Resting time                                                       | Yes                       |
| Inclusive bids                                                     | No                        |
| Locational information on bids                                     | Yes                       |
| Period shift                                                       | No                        |
| Faster activation                                                  | No                        |
| Slower activation                                                  | No                        |
| Non-standard activation -<br>Överbelastningshantering vid störning | Yes                       |

#### Rules for updating bids

The market product type of a simple bid may be changed between Ao5 and Ao7.

#### Cut-off time

There is a 6-minute cut-off time for bid submission. Bid documents older than 6 minutes will not be processed. No negative acknowledgement will be sent to the BSP to avoid messages queueing up when the system is resuming message processing after an incident.

#### Överbelastningshantering vid störning

A participant in the local procurement of resources for redispach with the pupuse to handle overloads in the event of disturbance, shall submit energy activation bids according to their procurement commitment. The bids shall be submitted as a simple, non-standard, indivisible, technically linked bid, with a defined activation time and reason code (time series) and shall follow all bidding rules unless stated otherwise in the *överbelastningshantering - störning* terms and conditions. See dependency matrix in chapter 6.1 for further details.

#### Alternative channel for bid submission

The recommended method for bid submission is by sending a reserve bid document via ECP. Alternatively, bids may be submitted in the manual user interface FiftyWeb.

Bids can either be uploaded through an XML-file where all supported bid attributes are accepted. Simple bids can also be added individually in the manual user interface. When adding bids this way a bid-ID is generated for each bid. The generated bid-id can be found and retrieved in the overview of submitted bids.

#### 4.4.2 Activate bid process

Received activation bid documents need to be validated on timeseries mRID to ensure that the activation messages correspond to previously submitted bids.

#### Non-standard product activation

No electronic ordering for non-standard products. Activation of *överbelastningshantering vid störning* is described in terms and conditions for the local procurement. In Reserve allocation result document the activation is indicated in the Reason-element.

#### Alternative channel for activation orders

The alternative channel for activation orders is telephone. When telephone is used for activation a volume per regulation object is communicated to the BSP.

#### Heartbeat

Heartbeat activation order will be sent from TSO to BSP at xx:05, xx:10, xx:15 and so on. The heartbeat will be sent regardless of whether the BSP has submitted bids or not.

When no response to heartbeat activation is received from a BSP all bids for upcoming two quarters will be set to unavailable. When the BSP starts to respond to heartbeat activation again, the bids will be considered available again.

If no heartbeat activation message is received from the TSO there is a problem with the communication and the BSP should start troubleshooting.

#### 4.4.3 TSO contact information

Any questions and concerns regarding this implementation guide, and the follow-up of the implementation in Sweden, can be directed to: <u>mfrr@svk.se</u>.

# 5 General rules for messaging

## 5.1 Date and time

Date and Times are based on ENTSO-E Standards and shall be expressed in universal time (UTC+0) in compliance with ISO 8601 as YYYY-MM-DDThh:mm:ssZ. The last 'Z' stands for Zero and indicates UTC+0.

## 5.2 Daylight saving time

The full day is expressed as follows in UTC+0:

- A day is from 23:00 to 23:00 during winter time.
- A day is from 22:00 to 22:00 during summer time (daylight saving time).
- When changing from winter time to summer time there are 23 hours in the time series (from 23:00 to 22:00).
- When changing from summer time to winter time there are 25 hours in the time series (from 22:00 to 23:00).

## 5.3 Unique identifiers – UUID

Unique identifiers should be proper UUID v4 as per RFC 4122.

### 5.4 Document identification and revision number

The document identification must be unique over time for the sender in question and should be a proper UUID. The document identification will then not have any significant meaning. The revision number is not used and shall always be equal to '1'.

The same document identification UUID should be used in the BA Message ID in the ECP header to allow easier log tracing of messages.

## 5.5 Message size limit

The maximum allowed number of time series in a message is 4000.

If a BSP wants to submit more bids than this limit the bids must be split into several messages. To avoid risk of rejected bids, it is advised not to split complex bids or conditionally linked bids across multiple messages. If linked bids are sent in multiple messages the BSP must make sure bids for preceding MTUs are submitted and acknowledged before bids for the subsequent MTUs are sent.

The upper limit of number of bid messages sent from a BSP during one MTU is 100.

The total number of bid time series sent within an MTU should be kept at a reasonable level.

## 5.6 Update and cancellation principles

To update or cancel time series previously sent a new document is sent with the following information:

- A new unique document mRID (document identification)
- Fixed revision number (always equal to '1')

- A newer created date-time than the previously sent document
- The original bid timeseries mRID must always be used to identify the bid to be updated. Any bids with a new bid time series mRID, is considered as a new bid

For *ReserveBid\_MarketDocument* and *Activation\_MarketDocument* updates are done by sending the affected time series with new data. Cancellation of time series is done by sending value 0 for quantity. To ensure update of the correct time series the bid identification of the original time series must be used.

To update bids for upcoming MTUs only the updated bids should be sent in a new bid message. There is no need to resend unchanged bids.

It is not allowed to include bids for MTUs which are closed for bidding in a bid message, ref. 3.3.3 Bid validation rules.

For *BidAvailability\_MarketDocument* and *ReserveAllocationResult\_MarketDocument* a new document completely replaces a previously sent document for the same *period*. Cancellation of time series is thus done by omitting the time series in the new document.

## 5.7 Acknowledgement

For each electronic data interchange defined in this document, an acknowledgement document, as defined in IEC 62325-451-1, should be generated either accepting the whole received document or rejecting it completely.

- All received messages shall be validated at both a technical and an application level.
- The Acknowledgement document shall be used as the tool to exchange errors.
- At a technical level, the reason code in the acknowledgement document shall reflect the error type, and the reason text should have a reference to the element containing the error.
- At the application level, the reason code shall reflect the error type and the reason text should reflect the appropriate business rule that is broken.
- An Acknowledgement document may contain many reason objects, to reflect multiple errors in the received document.

## 5.8 Energy communication platform

All the messages described in this document shall be communicated over the Energy communication platform (ECP) provided by each TSO.

Implementation guide for ECP can be requested from the respective TSO.

# 6 Appendix 1 – Document attributes and dependencies

This chapter provides the attributes and dependencies for the documents used to support the mFRR energy activation market.

The following classifications are used for the attributes:

- M Must be used for the document in the process described in this guide
- D Must be used if a defined condition is met
- O Optional, can be used

## 6.1 Bid document – Attributes and dependencies

| ReserveBid_MarketDocument                |   | iec62325-451-7-reservebiddocument.xsd – version<br>7.4<br>Denmark currently uses a specific version of the<br>schema, please see local implementation guide.         |
|------------------------------------------|---|----------------------------------------------------------------------------------------------------|
| mRID                                     | м | Unique identification of the document.<br>Proper UUID is required.                                                                                                   |
| revisionNumber                           | м | Constant value of <b>1</b>                                                                                                    |
| Туре                                     | м | A37 - Reserve bid document                                                                                                    |
| process.processType                      |   | A47 – Manual frequency restoration reserve                                                                                                    |
| sender_MarketParticipant.mRID            |   | Identification of the party sending the document                                                                                                    |
| sender_MarketParticipant.marketRole.type | м | See 6.6 for supported coding schemes.<br><b>A46</b> - Balancing Service Provider (BSP)<br>In Denmark BRPs act as BSP and must use the BSP-<br>role.                  |
| receiver_MarketParticipant.mRID          | м | Identification of the party receiving the document.<br>One of:<br>- Energinet.dk<br>- Fingrid<br>- Statnett<br>- Svenska kraftnät<br>A <b>01</b> - EIC coding scheme |

| receiver_MarketParticipant.marketRole.type |   | A34 – Reserve Allocator                                                                                                    |
|--------------------------------------------|---|----------------------------------------------------------------------------------------------------|
| createdDateTime                            |   | Date and time of document creation (in ISO 8601 UTC format)<br>YYYY-MM-DDTHH:MM:SSZ                                                                                                    |
| reserveBid_Period.timeInterval             |   | The period covered by the document (in ISO 8601<br>UTC format)<br>Start: YYYY-MM-DDTHH:MMZ<br>End: YYYY-MM-DDTHH:MMZ                                                                           |
| domain.mRID                                | М | EIC identification of the Control Area<br>Denmark: <b>10Y1001A1001A796</b><br>Finland: <b>10YFI-1U</b><br>Norway: <b>10YNO-0C</b><br>Sweden: <b>10YSE-1K</b><br><b>A01</b> - EIC coding scheme |
| subject_MarketParticipant.mRID             | м | Identification of the party responsible for the bid<br>See 6.6 for supported coding schemes.                                                                                                   |
| subject_MarketParticipant.marketRole.type  | М | A46 - Balancing Service Provider (BSP)                                                                                                    |

| BidTimeSeries                  |   |                                                                                                    |  |  |
|--------------------------------|---|----------------------------------------------------------------------------------------------------|--|--|
| mRID                           | М | Unique identification of the bid.<br>Proper UUID is required.                                                                                                    |  |  |
| auction.mRID                   | 0 | Constant value of<br>MFRR_ENERGY_ACTIVATION_MARKET                                                                                                    |  |  |
| businessType                   | М | <b>B74</b> – Offer                                                                                                    |  |  |
| acquiring_Domain.mRID          | М | 10Y1001A1001A91G (Nordic Market Area)                                                                                                    |  |  |
|                                |   | A01 - EIC coding scheme                                                                                                    |  |  |
|                                |   | The EIC identification of the bidding zone where the resource is located.                                                                                                    |  |  |
| connecting_Domain.mRID         | М | Associated multipart, linked, conditional,<br>inclusive and exclusive bids must be<br>associated with the same bidding zone.                                                            |  |  |
|                                |   | A01 - EIC coding scheme                                                                                                    |  |  |
| quantity_Measurement_Unit.name | М | MAW – megawatt                                                                                                    |  |  |
| currency_Unit.name             | м | EUR – euro                                                                                                    |  |  |
| price_Measure_Unit.name        | R | MAWmegawatt<br>MWHMegawatt hours                                                                                                    |  |  |
| Divisible                      | M | <ul> <li>A01 = Yes - quantity may be reduced to the minimum bid size by increments of 1 MW</li> <li>A02 = No - no reduction possible on the quantity, the bid is indivisible</li> </ul> |  |  |
|                                |   | For non-standard <i>överbelastningshantering - störning</i> bids in Sweden: A02 must be used                                                                                            |  |  |
|                                |   | Unique identification used to associate technically linked bids. Proper UUID is required.                                                                                               |  |  |
| linkedBidsIdentification       | 0 | Not used if bid is not technically linked.                                                                                                    |  |  |
|                                |   | For non-standard <i>överbelastningshantering</i> -<br><i>störning</i> bids in Sweden a <u>ll bids for the same</u><br><u>regulation object must be technically linked</u>               |  |  |
| multipartBidIdentification     | 0 | Unique identification used to associate multipart bids. Proper UUID is required.                                                                                                    |  |  |

|                             |   | If bid with flowDirection.direction=A01 (Up) is<br>accepted, then all associated bids with<br>inferior price must also be accepted. If bid<br>with flowDirection.direction=A02 (Down) is<br>accepted, then all associated bids with<br>superior price must also be accepted.<br>Not used if bid is not multipart.                                                                                                    |
|-----------------------------|---|----------------------------------------------------------------------------------------------------|
| exclusiveBidsIdentification | 0 | Unique identification used to associate<br>exclusive group bids. Proper UUID is required.<br>If one bid is selected, then none of the other<br>with the same "bid family" identification can<br>be selected.<br>Not used if bid is not part of exclusive group<br>bid.                                                                                                    |
| inclusiveBidsIdentification | 0 | Optional for bids in Norway and Finland.<br>Unique identification used to associate<br>inclusive group bids. Proper UUID is required.<br>All or none of the bids with the same "bid<br>family" identification must be selected.<br>For Finland this is used for aggregated bids.<br>The same proportion of each bid is selected.                                                                                                    |
| Status                      | м | <ul> <li>A06 – Available</li> <li>For conditionally linked bids, having one or several instances of Linked BidTimeseries:</li> <li>A65 – Conditionally available</li> <li>A66 – Conditionally unavailable</li> </ul>                                                                                                    |
| registeredResource.mRID     | М | EIC or national code for the resource<br>(regulation object).<br><i>For DK1 and DK2:</i><br>List of geotags indicating where the bid feeds<br>into the grid. Comma separated list of 400kV,<br>220kV, 150kV (DK1) or 132kV (DK2)<br>substations. If the bid feeds into different<br>points in the grid (as with portfolio-based<br>bids), all relevant substations must be<br>provided. All substations in the list must be in<br>the same bidding zone as the bid itself. An |

|                                        |   | empty geotag list (an empty string) is allowed and will be interpreted as "all geotags".                                                                                                    |
|----------------------------------------|---|----------------------------------------------------------------------------------------------------|
| flowDirection.direction                | М | <b>A01</b> - Up<br><b>A02</b> - Down                                                                                                    |
| energyPrice_Measurement_Unit.name      | М | MWH - Megawatt hours.                                                                                                    |
|                                        |   | Activation time - The minimum time for full<br>activation of the physical resource including<br>preparation time and ramping time.                                                                                                    |
|                                        |   | For bids that have a standard FAT of 12,5 min<br>(or 15 min in <i>Automated operation</i> ) activation<br>time can be left blank or omitted.                                                                                                    |
| activation_ConstraintDuration.duration | 0 | <ul> <li>Applicable only to bids in Norway:</li> <li>For bids that can be activated faster than 12,5 minutes the activation time should be specified and should assume a preparation time of 1 minute.</li> <li>E.g.</li> <li>PT3M (if ramping time is 2 min)</li> <li>PT5M (if ramping time is 4 min)</li> <li>PT10M (if ramping time is 9 min)</li> </ul> |
|                                        |   | Applicable only to slower activation bids (in<br>Denmark :<br>For bids with slower full activation time than<br>12,5 minutes (15 minutes from Go-live mFRR<br>EAM) the activation time must be specified.                                                                                                    |
|                                        |   | Applicable only to non-standard<br>överbelastningshantering - störning bids in<br>Sweden:                                                                                                    |
|                                        |   | For bids in <i>överbelastningshantering - störning</i><br>procurment the activation time must be<br>specified. See technical requirements in<br>procurement.                                                                                                    |
| resting_ConstraintDuration.duration    | 0 | Applicable to bids in Norway, Sweden,<br>Denmark"<br>Resting time for the resource object after<br>activation, in number of minutes, divisible by<br>15. E.g.: PT45M, PT60M, PT90M.<br>Requires technical linking of bids.                                                                                                    |

|                                          |     | For bids in <i>överbelastningshantering - störning</i> procurement: see technical requirements in procurement.                                                                                                    |
|------------------------------------------|-----|----------------------------------------------------------------------------------------------------|
|                                          |     | Applicable to bids in Norway, Sweden,<br>Denmark                                                                                                    |
|                                          |     | Maximum duration of activation for the<br>resource object, in number of minutes,<br>divisible by 15.<br>E.g.: PT45M, PT60M, PT90M.                                                                                         |
| maximum_ConstraintDuration.duration      | Ο   | If maximum duration is specified and resting<br>time is not specified, a resting time of 15<br>minutes will be assumed.                                                                                                    |
|                                          |     | Requires technical linking of bids.                                                                                                    |
|                                          |     | For bids in <i>överbelastningshantering - störning</i> procurement activation: see technical requirements in procurement.                                                                                                  |
|                                          |     | <b>A05</b> – Standard mFRR product eligible for scheduled activation only                                                                                                    |
|                                          |     | <b>A07</b> – Standard mFRR product eligible for scheduled and direct activation                                                                                                    |
|                                          |     | <b>A02</b> – Non-standard product not eligible for the scheduled or direct activation processes.                                                                                                    |
| standard_MarketProduct.marketProductType | М   | <b>Z01</b> – Stand-alone period shift. To be used<br>when period shift is not combined with<br>standard mFRR product (A05 or A07). Must<br>be indivisible simple bids <sup>4</sup> . Applicable only to<br>bids in Norway. |
|                                          |     | Associated multipart, exclusive and inclusive bids must have the same value.                                                                                                    |
| mktPSRType.psrType                       | O/M | Mandatory in Denmark. Not used in<br>Finland, Sweden and Norway.                                                                                                    |
|                                          |     | Production type <b>B16</b> - Solar                                                                                                    |

<sup>&</sup>lt;sup>4</sup> When used, two conditionally linked bids must be submitted for adjacent MTUs

|                                                   |       | <ul> <li>B18 – Wind Offshore</li> <li>B19 – Wind Onshore</li> <li>B20 – Other</li> </ul>                                                                                                    |
|---------------------------------------------------|-------|----------------------------------------------------------------------------------------------------|
| Note                                              | 0     | Only used in Denmark.<br>Custom text attribute for BRP usage only. The<br>attribute will not be evaluated or used by the<br>TSO. The value received will be copied<br>unchanged to the Note attribute in the<br>Activation_MarketDocument if the bid is<br>activated. |
| Series_Period – exactly one instance per BidTimeS | eries |                                                                                                    |
| timeInterval                                      | м     | Period covered (in ISO 8601 UTC format).<br>Must be 15 minutes. There must be one, and<br>only one, period for each Bid_TimeSeries.<br>Start: YYYY-MM-DDTHH:MMZ<br>End: YYYY-MM-DDTHH:MMZ                                                                             |
| Resolution                                        | м     | <b>PT15M</b> – the time resolution. Must equal the duration of the timeInterval.                                                                                                    |
| Point – exactly one instance per Series_Period    | I     |                                                                                                    |
| Position                                          | М     | Position is always <b>1</b>                                                                                                    |
| quantity.quantity                                 | М     | Offered quantity                                                                                                    |
| energy_Price.amount                               | М     | The price of the product offered                                                                                                    |
| minimum_Quantity.quantity                         | D     | The minimum quantity of energy that can be<br>activated at a given time position<br>It must be used for divisible bids and can be 0<br>(fully divisible) but must not be used for<br>indivisible bids.                                                                |

| Linked_BidTimeSeries (associated with BidTimeSeries) - no more than three instances referring to each of MTU-1 and MTU-2, respectively |   |                                                                                                    |
|----------------------------------------------------------------------------------------------------|---|----------------------------------------------------------------------------------------------------|
| mRID                                                                                                    | 0 | mRID of a simple bid in MTU-1 or MTU-2                                                                                                    |
| status                                                                                                    | D | One of the following values shall be used when bid in<br>MTU0 is conditionally available, i.e.<br>BidTimeSeries.status = A65:<br>A55 = Not available if linked bid activated<br>A56 = Not available if linked bid not activated<br>A59 = Not available if linked bid subject to SA |

| A60 = Not available if linked bid subject to DA<br>A57 = Not available for DA if linked bid subject to DA<br>A58 = Not available for DA if linked bid subject to SA<br>One of the following values shall be used when bid in<br>MTU0 is conditionally unavailable, i.e.<br>BidTimeSeries.status = A66:                                                                                                    |
|----------------------------------------------------------------------------------------------------|
| A67 = Available if linked bid activated<br>A68 = Available if linked bid not activated<br>A69 = Available if linked bid subject to SA<br>A70 = Available if linked bid subject to DA<br>A71 = Available for DA if linked bid subject to DA<br>A72 = Available for DA if linked bid subject to SA                                                                                                    |
| (SA = scheduled activation, DA = direct activation, MTU<br>= market time unit)                                                                                                    |
| See chapter 3.3.3. "Rules for evaluation of availability of conditional linked bids" for details                                                                                                    |
| Applicable to period shift bids in Norway                                                                                                    |
| The following value may be used when bid in MTU0 is<br>available, i.e. BidTimeSeries = A06, and has support for<br>period shift. The linked bid in MTU-1 can be either<br>simple or complex. For complex bids the link can<br>reference either the mRID of a single bid component of<br>the complex bid, or the group identifier of the complex<br>bid (i.e. multipartBidIdentification,<br>exclusiveBidsIdentification, or<br>inclusiveBidsIdentification)<br>Z04 = Not available for activation if linked bid activated |
|                                                                                                    |

| Reason (associated with BidTimeSeries) – zero, one or two instances per BidTimeSeries |   |                                                                                                    |
|---------------------------------------------------------------------------------------|---|----------------------------------------------------------------------------------------------------|
| code                                                                                  | D | Optional for mFRR standard product bids in Norway<br>Period shift activation may be ordered:<br>Z64 = Period shift, beginning of period<br>Z65 = Period shift, end of period<br>Mandatory for non-standard product bids:<br>Z74 = Disturbance reserve <sup>5</sup><br>Z83 = Other non-standard bid |

<sup>&</sup>lt;sup>5</sup> Norway: mFRR-D – driftsforstyrrelsesreserve, Sweden: Överbelastningshantering - störning

#### BSP - Implementation Guide - mFRR energy activation market

#### 6.1.1 ReserveBid\_MarketDocument assembly model

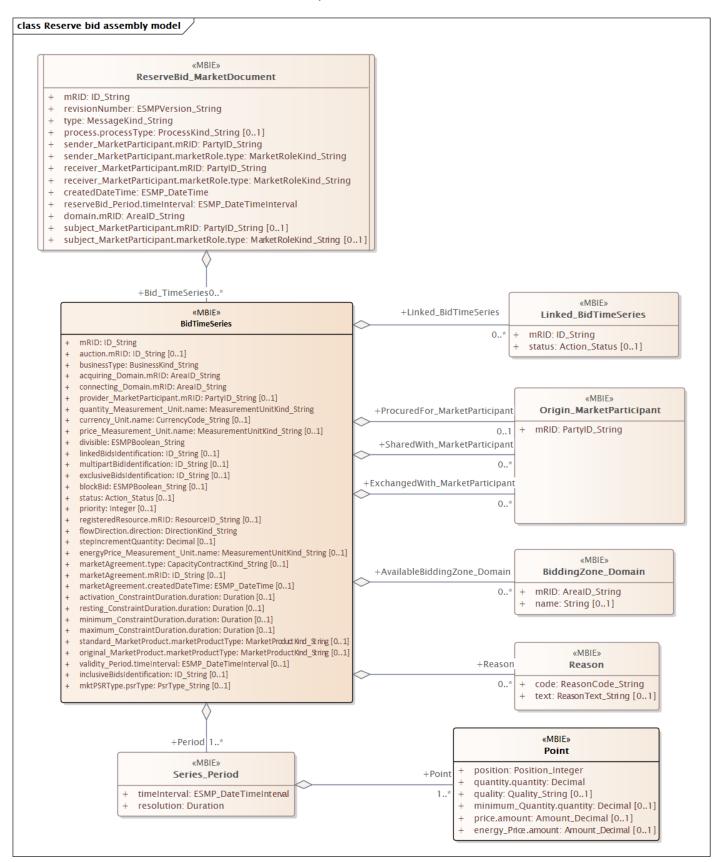

Note: the cardinalities indicated in the assembly model are further restricted for the implementation according to this guide, please see Attributes and dependencies table above.

# 6.2 Activation document – Attributes and dependencies

| Activation_MarketDocument                  |   | iec62325-451-7-activationdocument – version<br>6.2                                                                                                    |
|--------------------------------------------|---|----------------------------------------------------------------------------------------------------|
| mRID                                       | м | Unique identification of the document. Proper<br>UUID is required.                                                                                                    |
| revisionNumber                             | М | Constant value of <b>1</b>                                                                                                    |
| Туре                                       | М | <ul> <li>For the request:</li> <li>A39 – SATCR activation (Scheduled activation)</li> <li>A40 – DATCR activation (Direct activation)</li> <li>Z37 – Faster than standard FAT</li> <li>Z38 – Faster than standard deactivation time</li> <li>Z39 – Slower than standard FAT</li> <li>Z43 – Disturbance reserve</li> <li>Z44 – Other non-standard</li> <li>Z40 – Period shift activation</li> <li>Z41 – Production smoothing (applicable only in Norway)</li> <li>For the response:</li> <li>A41 – Activation response</li> </ul> |
| process.processType                        | м | A47 – Manual frequency restoration reserve                                                                                                    |
| sender_MarketParticipant.mRID              | м | Identification of the party sending the document<br>See 6.6 for supported coding schemes.                                                                                                    |
| sender_MarketParticipant.marketRole.type   | М | For the request:<br><b>A04</b> – System Operator<br>For the response:<br><b>A46</b> – Balancing Service Provider (BSP)<br><b>A27</b> – Resource Provider                                                                                                    |
| receiver_MarketParticipant.mRID            | м | Identification of the party receiving the document.<br>See 6.6 for supported coding schemes.                                                                                                    |
| receiver_MarketParticipant.marketRole.type | М | For the request:<br><b>A46</b> – Balancing Service Provider (BSP)<br><b>A27</b> – Resource Provider<br>For the response:<br><b>A04</b> – System Operator                                                                                                    |
| createdDateTime                            | м | Date and time of document creation (in ISO 8601 UTC format)                                                                                                    |

|                                           |   | YYYY-MM-DDTHH:MM:SSZ                                                                                                    |
|-------------------------------------------|---|----------------------------------------------------------------------------------------------------|
| activation_Time_Period.timeInterval       | М | The period covered by the document (in ISO<br>8601 UTC format)<br>Start: YYYY-MM-DDTHH:MMZ<br>End: YYYY-MM-DDTHH:MMZ<br><br>1 MTU (Market Unit Time – 15 min) for<br>Scheduled activation (SA).<br>2 MTUs ( 30 min.) for Direct activation (DA). |
| domain.mRID                               | М | EIC identification of the Control Area<br>Denmark: <b>10Y1001A1001A796</b><br>Finland: <b>10YFI-1U</b><br>Norway: <b>10YNO-0C</b><br>Sweden: <b>10YSE-1K</b><br><b>A01</b> - EIC coding scheme                                                   |
| subject_MarketParticipant.mRID            | М | Identification of the party for whom the bid<br>document is submitted.<br>See 6.6 for supported coding schemes.                                                                                                    |
| subject_MarketParticipant.marketRole.type | М | A46 – Balancing Service Provider (BSP)                                                                                                    |
| order_ MarketDocument.mRID                | М | Unique identification of the activation order.<br>The same order id is used in the request and<br>the response. UUID.                                                                                                    |
| order_MarketDocument.revisonNumber        | М | The version of the activation order.<br>Incremented with one for each transmission of<br>the document from the System Operator. The<br>same version is used in the request and the<br>response.                                                  |
| TimeSeries – one or more instances        |   |                                                                                                    |
| mRID                                      | М | Reference to the bid to be activated. Proper<br>UUID is required, except for Heartbeat that<br>uses fixed string "ACTIVATION_HEARTBEAT" is<br>used.                                                                                              |
| resource Provider_Market Participant.mRID | М | The identification of the Resource Provider.                                                                                                    |

| businessType                                        | м   | A97 – Manual frequency restoration reserve                                                                                                    |  |
|-----------------------------------------------------|-----|----------------------------------------------------------------------------------------------------|--|
| acquiring_Domain.mRID                               | м   | The EIC identification of the Nordic Market<br>Area - 10Y1001A1001A91G                                                                                                    |  |
|                                                     |     | A01 – EIC coding scheme                                                                                                    |  |
| connecting_Domain.mRID                              | м   | The EIC identification of the bidding zone where the resource is located                                                                                                    |  |
|                                                     |     | A01 – EIC coding scheme                                                                                                    |  |
| meaurement_Unit.name                                | М   | MAW – megawatt                                                                                                    |  |
| flowDirection.direction                             | М   | <b>A01</b> – Up<br><b>A02</b> – Down                                                                                                    |  |
|                                                     |     | <i>Only in the request:</i><br><b>A10</b> – Ordered                                                                                                    |  |
| marketObjectStatus.status N                         | М   | <i>Only in the response:</i><br><b>A07</b> – Activated (confirmation that quantities in<br>the time series have been activated)<br><b>A11</b> – Unavailable                                                                                                    |  |
| registeredResource.mRID                             | O/M | EIC or national code for the resource<br>(regulation object).<br>Mandatory in Norway, Sweden and Denmark.                                                                                                    |  |
| Note                                                | 0   | Only used in Denmark.<br>Custom text attribute for BRP usage only.<br>Contains a copy of the text received in the Note<br>attribute in the ReserveBid_MarketDocument.<br>The attribute will only be present if the Note<br>attribute in the ReserveBid_MarketDocument<br>where present and contained a value different<br>than the empty string. |  |
| Series_Period – exactly one instance per TimeSeries |     |                                                                                                    |  |
| timeInterval                                        | м   | The start and end date and time of the time<br>interval of the period of activation (in ISO 8601<br>UTC format)                                                                                                    |  |
|                                                     |     | Start: YYYY-MM-DDTHH:MMZ<br>End: YYYY-MM-DDTHH:MMZ                                                                                                    |  |

| resolution                                     | М | The time resolution is always the difference<br>between the Time Interval End and the Time<br>Interval Start.<br>E.g.:<br>PT15M (for a scheduled activation)<br>PT24M (for a direct activation with duration of<br>24 minutes) |
|------------------------------------------------|---|----------------------------------------------------------------------------------------------------|
| Point – exactly one instance per Series_Period |   |                                                                                                    |
| position                                       | М | Position is always <b>1</b>                                                                                                    |
| quantity.quantity                              | М | Activated quantity                                                                                                    |
| Reason – only in the request                   |   |                                                                                                    |
| code                                           | 0 | <b>B22</b> – System regulation<br><b>B49</b> – Balancing                                                                                                    |
| text                                           | 0 |                                                                                                    |
| Reason – only in the response                  |   |                                                                                                    |
| code                                           | D | To be used to provide a reason when<br><i>marketObjectStatus.status</i> is <i>A11 - Unavailable</i> :<br><b>B59</b> – Unavailability of reserve providing unit<br><b>999</b> – Errors not specifically identified              |
| text                                           | D | For activation response with status Unavailable<br>a reason for the unavailability should be<br>provided in free text format.                                                                                                  |

## 6.2.1 Activation\_MarketDocument assembly model

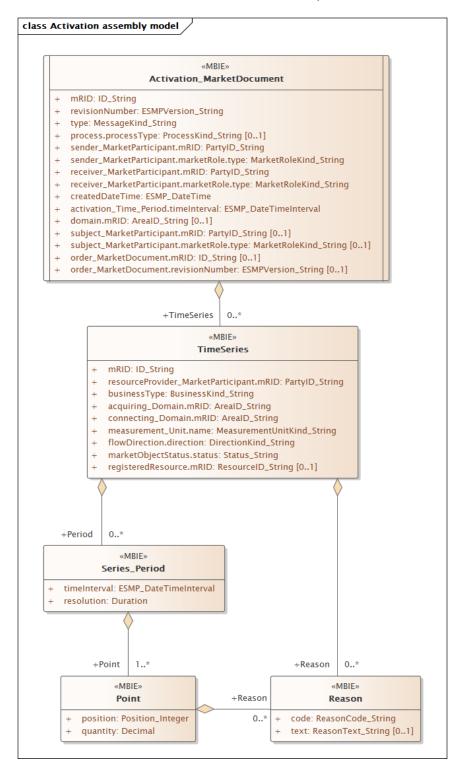

Note: the cardinalities indicated in the assembly model are further restricted for the implementation according to this guide, please see Attributes and dependencies table above.

# 6.3 Bid availability document – Attributes and dependencies

The bid availability document will be sent from TSO to BSP after each imbalance settlement period (ISP) only if any bids are made unavailable. In cases when the TSO has to resend reports, all MTUs for a given date will be resent as part of the same document.

| BidAvailability_MarketDocument             |   | urn:iec62325.351:tc57wg16:451-<br>n:bidavailabilitydocument:1:1                                                                                  |
|--------------------------------------------|---|----------------------------------------------------------------------------------------------------|
| mRID                                       | м | Unique identification of the document.<br>Proper UUID is required.                                                                               |
| revisionNumber                             | м | Constant value of <b>1</b>                                                                                                    |
| Туре                                       | м | <b>B45</b> – Bid availability document                                                                                                    |
| process.processType                        | м | A47 – Manual frequency restoration reserve                                                                                                    |
| sender_MarketParticipant.mRID              | M | Identification of the party sending the<br>document. One of:<br>- Energinet.dk<br>- Fingrid<br>- Statnett<br>- Svenska kraftnät                  |
|                                            |   | A01 – EIC coding scheme                                                                                                    |
| sender_MarketParticipant.marketRole.type   | м | A04 – System Operator                                                                                                    |
| receiver_MarketParticipant.mRID            | м | Identification of the party receiving the document.                                                                                              |
| receiver_MarketParticipant.marketRole.type | M | See 6.6 for supported coding schemes.<br><b>A46</b> – Balancing Service Provider (BSP)                                                           |
| createdDateTime                            | М | Date and time of document creation (in ISO<br>8601 UTC format)<br>YYYY-MM-DDTHH:MM:SSZ                                                           |
| time_Period.timeInterval                   | М | The period(s) covered by the bid(s) referenced<br>in the document (in ISO 8601 UTC format)<br>Start: YYYY-MM-DDTHH:MMZ<br>End: YYYY-MM-DDTHH:MMZ |
| BidTimeSeries – one or more instances      | 1 |                                                                                                    |
| mRID                                       | М | Unique identification of the bid                                                                                                    |
| bidDocument_MarketDocument.mRID            | М | Constant value of <b>NA</b>                                                                                                    |
| bidDocument_MarketDocument.revisionNumber  | М | Constant value of <b>1</b>                                                                                                    |
| requestingParty_MarketParticipant.mRID     | м | EIC code of Party that requested the update of bid availability                                                                                  |

| requestingParty_MarketParticipant.marketRole.type    | М      | <ul> <li>A46 – Balancing Service Provider</li> <li>A49 – Transmission System Operator</li> <li>A50 – Distribution System Operator</li> </ul>                                                                                                    |
|------------------------------------------------------|--------|----------------------------------------------------------------------------------------------------|
| businessType                                         | M      | <ul> <li>C40 – Conditional bid</li> <li>C41 – Thermal limit</li> <li>C42 – Frequency limit</li> <li>C43 – Voltage limit</li> <li>C44 – Current limit</li> <li>C45 – Short-circuit current limits</li> <li>C46 – Dynamic stability limit</li> <li>ZA0 – Missing heartbeat response</li> </ul>                                                                                                    |
| acquiring_Domain.mRID                                | ₩      | The EIC identification of the Nordic Market<br>Area - 10¥1001A1001A91G                                                                                                    |
| domain.mRID                                          | М      | A01 – EIC coding scheme<br>The EIC identification of the bidding zone<br>where the resource is located<br>A01 – EIC coding scheme                                                                                                    |
| Reason – exactly one instance per time series *)     |        |                                                                                                    |
| Code                                                 | М      | <ul> <li>When business type = C40 the following reason apply:</li> <li>B16 = Tender unavailable in MOL list</li> <li>When business type = C42 one of the following reasons apply:</li> <li>B58 – Insufficiency of reserves</li> <li>B59 – Unavailability of reserve providing units</li> <li>When business type = C41, C43, C44, C45 or</li> <li>C46 one of the following reasons apply:</li> <li>B18 – Failure</li> <li>B46 – Internal congestion</li> <li>B47 – Operational security constraints</li> <li>B60 – Unavailability of automatic protection systems</li> <li>When business type = ZA0 the following reason apply:</li> <li>Z81 – BSP unavailable for activation</li> </ul> |
| text                                                 | 0      | May be populated to provide additional explanation in free text format                                                                                                    |
| RegisteredResource (associated with BidTimeSeries) – | only w | hen BusinessType is Thermal Limit = C41                                                                                                    |

| mrID | 0 | EIC code of concerned network element |
|------|---|---------------------------------------|
|------|---|---------------------------------------|

## \*) The business types and reasons can be subject to changes due to do the development of the MARI-project.

## 6.3.1 BidAvailability\_MarketDocument assembly model

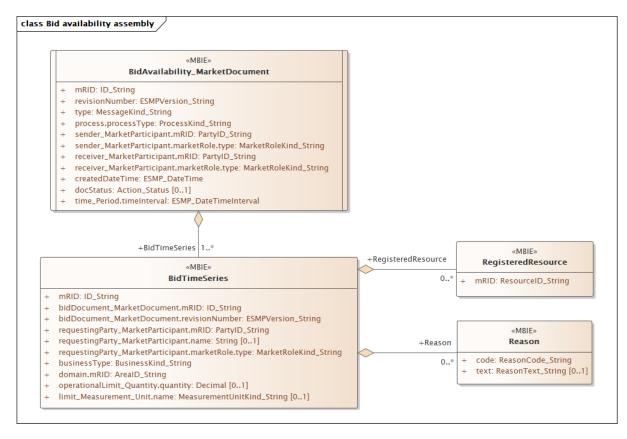

Note: This is the MARI definition. The cardinalities indicated in the assembly model are further restricted for the implementation according to this guide, please see Attributes and dependencies table above.

# 6.4 Reserve allocation result document – Attributes and dependencies

The reserve allocation result will be sent from TSO to BSP after each imbalance settlement period (ISP). The report will include start time, stop time, quantity and price for every agreed activation during the ISP.

The BSP will receive an empty document with no time series if none of the bids have been selected for activation.

Allocation result for direct activation will be sent in a separate document covering two MTUs.

In cases when the TSO has to resend reports, all activations in all MTUs for a given date will be resent as part of the same document.

|                                        | iec62325-451-7-                      |
|----------------------------------------|--------------------------------------|
| ReserveAllocationResult_MarketDocument | reserveallocationresult.xsd -version |
|                                        | 6.4                                  |
|                                        |                                      |

| mRID                                       | М | Unique identification of the document. Proper UUID is required.                                                                                                    |
|--------------------------------------------|---|----------------------------------------------------------------------------------------------------|
| revisionNumber                             | М | Constant value of <b>1</b>                                                                                                    |
| type                                       | м | A38 – Reserve allocation result document                                                                                                    |
| process.processType                        | м | A47 – Manual frequency restoration reserve                                                                                                    |
| sender_MarketParticipant.mRID              | м | Identification of the party sending the<br>document. One of:<br>- Energinet.dk<br>- Fingrid<br>- Statnett<br>- Svenska kraftnät<br>A01 – EIC                                                                                                    |
| sender_MarketParticipant.marketRole.type   | м | A04 – System Operator                                                                                                    |
| receiver_MarketParticipant.mRID            | м | Identification of the party receiving<br>the document.<br>See 6.6 for supported coding schemes.                                                                                                    |
| receiver_MarketParticipant.marketRole.type | М | A46 – Balancing Service Provider<br>(BSP)                                                                                                    |
| createdDateTime                            | М | Date and time of document creation<br>(in ISO 8601 UTC format)<br>YYYY-MM-DDTHH:MM:SSZ                                                                                                    |
| reserveBid_Period.timeInterval             | м | The period covered by the document<br>(in ISO 8601 UTC format)<br>Start: YYYY-MM-DDTHH:MMZ<br>End: YYYY-MM-DDTHH:MMZ<br><br>1 MTU (Market Unit Time – 15 min)<br>for Scheduled activation (SA).<br>2 MTUs (30 min.) for Direct activation<br>(DA). |
| domain.mRID                                | м | EIC identification of the Control Area<br>Denmark: <b>10Y1001A1001A796</b><br>Finland: <b>10YFI-1U</b><br>Norway: <b>10YNO-0C</b>                                                                                                    |

|                                                                  |                                                                        | Sweden: <b>10YSE-1K</b>                                                                                       |
|------------------------------------------------------------------|------------------------------------------------------------------------|----------------------------------------------------------------------------------------------------|
|                                                                  |                                                                        | A01 – EIC coding scheme                                                                                       |
| TimeSeries – one or more instances                               | I                                                                      |                                                                                                    |
| mRID                                                             | М                                                                      | Unique identification of the time series                                                                      |
| bid_Original_MarketDocument.bid_TimeSeries.mRID                  | М                                                                      | Reference to the bid (unique bid identification)                                                              |
| bid_Original_MarketDocument.<br>tendering_MarketParticipant.mRID | Μ                                                                      | Identification of the tendering party<br>(BSP) according to the original bid<br>document.                     |
| auction.mRID                                                     | 0                                                                      | Constant value of<br>MFRR_ENERGY_ACTIVATION_MARKET                                                            |
| businessType                                                     | М                                                                      | <b>A97</b> – Manual frequency restoration reserve                                                             |
| acquiring_Domain.mRID M                                          | The EIC identification of the Nordic<br>Market Area - 10Y1001A1001A91G |                                                                                                    |
|                                                                  |                                                                        | A01 – EIC coding scheme                                                                                       |
| connecting_Domain.mRID                                           | connecting Domain.mRID M                                               | The EIC identification of the bidding zone where the resource is located                                      |
|                                                                  |                                                                        | A01 – EIC coding scheme                                                                                       |
| measurementquantity_Meaure_Unit.name                             | М                                                                      | MAW – megawatt                                                                                                |
| currency_Unit.name                                               | М                                                                      | EUR – euro                                                                                                    |
| energyPrice_Measurement_Unit.name                                | М                                                                      | MWH - Megawatt hours                                                                                          |
| flowDirection.direction                                          | М                                                                      | <b>A01</b> – Up<br><b>A02</b> – Down                                                                          |
| Series_Period -one or two instances per TimeSeries (             | two p                                                                  | eriods for direct activations)                                                                                |
| timeInterval                                                     | М                                                                      | The start and end date and time of the time interval of the period of activation.                             |
| Resolution                                                       | М                                                                      | The time resolution is always the<br>difference between the Time Interval<br>End and the Time Interval Start. |
| Point – exactly one instance per Series_Period                   |                                                                        |                                                                                                    |

# BSP - Implementation Guide – mFRR energy activation market

| Position                                             | М   | Position is always <b>1</b>                                                               |
|------------------------------------------------------|-----|-------------------------------------------------------------------------------------------|
| quantity.quantity                                    | М   | Activated quantity                                                                        |
| energy_Price.amount                                  | М   | The energy price for the activation                                                       |
| Reason – zero, one or multiple instances per TimeSer | ies |                                                                                           |
|                                                      |     | Reason for activation:                                                                    |
|                                                      |     | <b>B22</b> – System regulation<br><b>B49</b> – Balancing                                  |
|                                                      |     | Type of activation:                                                                       |
|                                                      |     | <b>Z58</b> – Scheduled activation                                                         |
|                                                      |     | <b>Z59</b> – Direct activation                                                            |
|                                                      | М   | <b>Z60</b> – Faster than standard FAT<br><b>Z61</b> – Earlier than standard               |
|                                                      |     | deactivation                                                                              |
|                                                      |     | <b>Z62</b> – Slower than standard FAT                                                     |
| Code                                                 |     | <b>Z63</b> – Period shift activation                                                      |
|                                                      |     | <b>Z74</b> – Disturbance reserve                                                          |
|                                                      |     | <b>Z83</b> – Other non-standard                                                           |
|                                                      |     | <b>Z89</b> – Bidless activation                                                           |
|                                                      |     | E.g.                                                                                      |
|                                                      |     | - for a scheduled activation for                                                          |
|                                                      |     | balancing purpose two reasons will be sent, B49 and Z58.                                  |
|                                                      |     | - for a direct activation for system<br>purpose two reasons will be sent, B22<br>and Z59. |
| Text                                                 | 0   | May be populated to provide<br>additional explanation in free text<br>format              |

#### BSP - Implementation Guide - mFRR energy activation market

### 6.4.1 ReserveAllocationResult\_MarketDocument assembly model

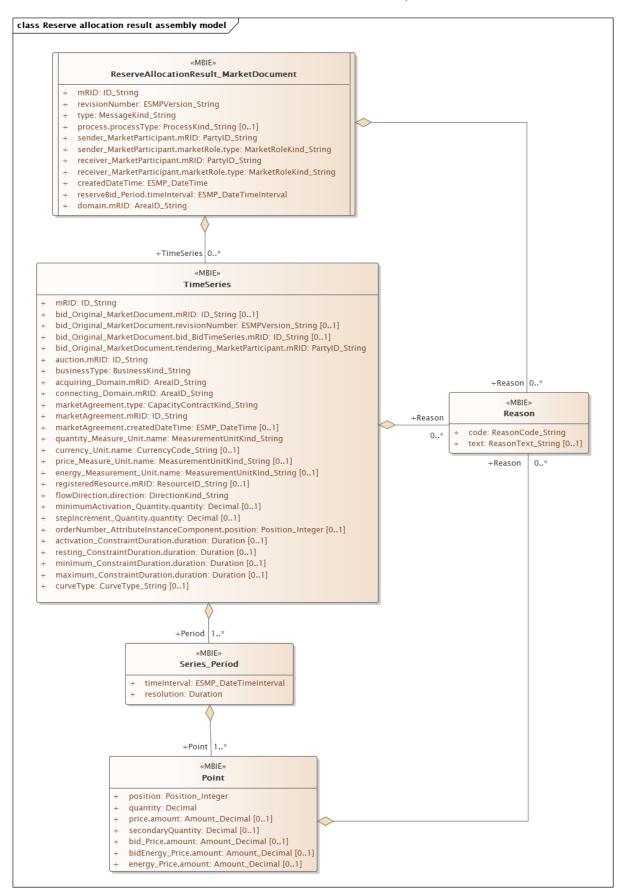

Note: the cardinalities indicated in the assembly model are further restricted for the implementation according to this guide, please see Attributes and dependencies table above.

# 6.5 Acknowledgement document – Attributes and dependencies

| Acknowledgement_MarketDocument              |   | iec62325-451-1-acknowledgement.xsd – version 8.1                                                                                       |
|---------------------------------------------|---|----------------------------------------------------------------------------------------------------|
| mRID                                        | м | Unique identification of the document.                                                                                                 |
| createdDateTime                             | м | Date and time of document creation (in<br>ISO 8601 UTC format)<br>YYYY-MM-DDTHH:MM:SSZ                                                 |
| sender_MarketParticipant.mRID               | м | Identification of the party sending the document.<br>See 6.6 for supported coding schemes.                                             |
| sender_MarketParticipant.marketRole.type    | М | One of:<br>A04 – System Operator<br>A46 – Balancing Service Provider (BSP)<br>A27 – Resource Provider<br>A34 – Reserve Allocator       |
| receiver_MarketParticipant.mRID             | м | Identification of the party receiving the document.<br>See 6.6 for supported coding schemes.                                           |
| receiver_MarketParticipant.marketRole.type  | м | One of:<br>A04 – System Operator<br>A46 – Balancing Service Provider (BSP)<br>A27 – Resource Provider                                  |
| received_MarketDocument.mRID                | м | The unique identification of the received document.                                                                                    |
| received_MarketDocument.revisionNumber      | М | The revision of the received document.                                                                                                 |
| received_MarketDocument.type                | М | The type of the received document.                                                                                                    |
| received_MarketDocument.process.processType | м | The processType of the received document.                                                                                              |
| received_MarketDocument.createdDateTime     | м | The date and time of the creation of the received document.                                                                            |
| Reason – one or more instances              | 1 |                                                                                                    |
| code                                        | м | <ul> <li>A01 – Message fully accepted</li> <li>A02 – Message fully rejected</li> <li>More specific error codes may be used.</li> </ul> |

| l text | ited to provide additional free text format. |
|--------|----------------------------------------------|
|--------|----------------------------------------------|

| Reason – zero or more instances per Rejected time series |   |                                                                                                    |
|----------------------------------------------------------|---|----------------------------------------------------------------------------------------------------|
| code                                                     | М | <b>999</b> – Errors not specifically identified<br>More specific error codes may be used.                                                                |
| text                                                     | 0 | May be populated to provide additional<br>explanation in free text format.<br>For rejected bids a specific reason for the<br>rejection will be provided. |

# 6.6 Supported coding schemes for sender/receiver identification

The following coding schemes are supported for identification of sender/receiver.

- **A01** EIC
- **A10** GS1

NSE – Swedish national coding scheme. If no preferred coding scheme is registered at Svk, NSE is used for activations.

# 7 Appendix 2 – Examples

Example messages for this implementation guide are available for download at <u>nordicbalancingmodel.net</u>.